# МИНИСТЕРСТВО КУЛЬТУРЫ РОССИЙСКОЙ ФЕДЕРАЦИИ

Федеральное государственное бюджетное образовательное учреждение высшего образования

«Сибирский государственный институт искусств имени Дмитрия Хворостовского»

*Приложение 1 к рабочей программе*

# **ФОНД ОЦЕНОЧНЫХ СРЕДСТВ**

для проведения промежуточной аттестации

## по дисциплине

# **«Создание мультимедийных проектов»**

#### специалитет

51.05.01 Звукорежиссура концертно-массовых

представлений и концертных программ

Разработчики: Романов К.В., доцент;

Белоносова И.В., доцент, к.иск., зав. кафедрой звукорежиссуры

# 1. Перечень компетенций и планируемых результатов изучения дисциплины. Критерии оценивания

# результатов обучения и оценочные средства

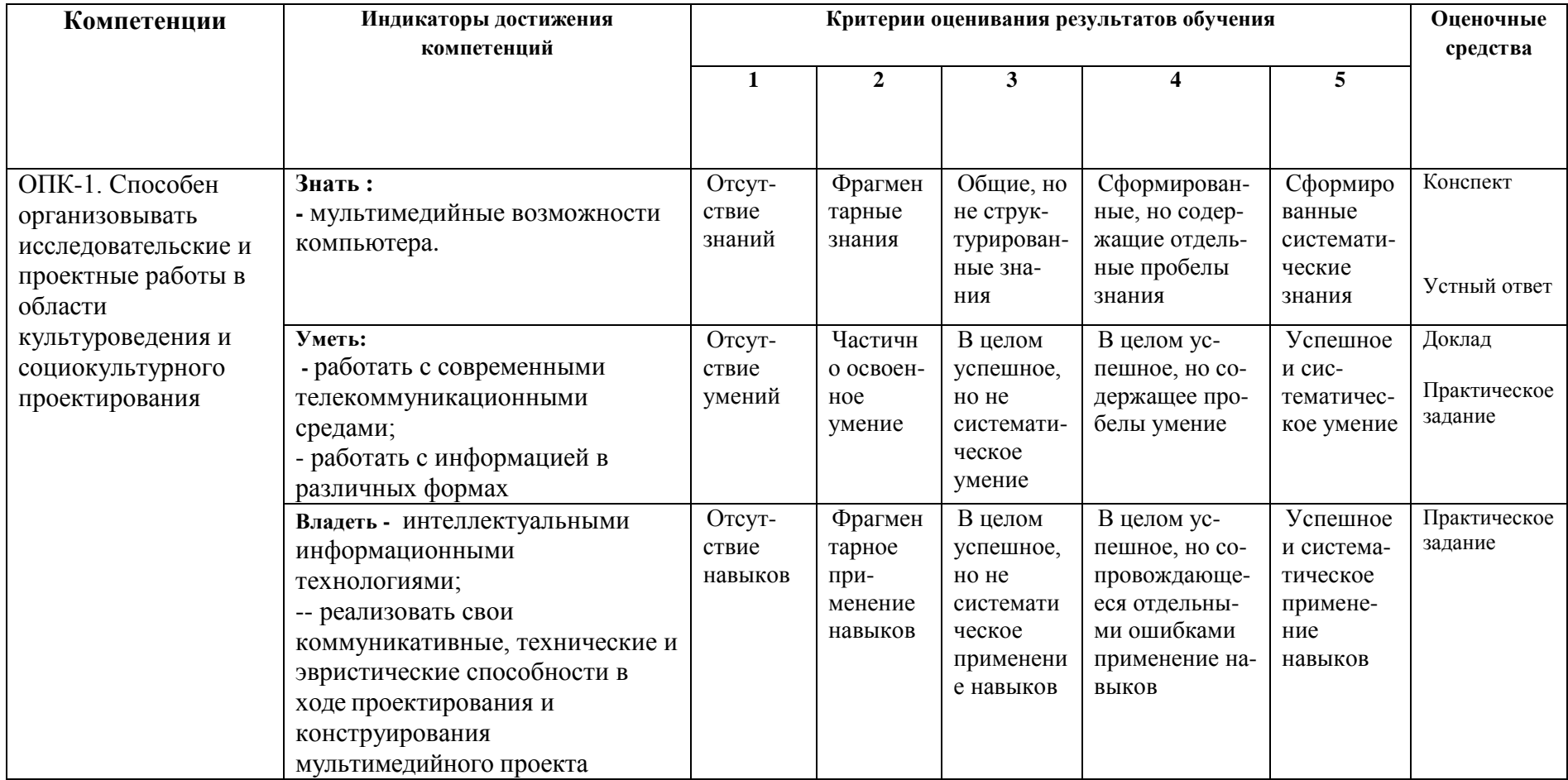

# 2. Шкалы оценивания и критерии оценки

Конспект и устный ответ позволяют оценить следующие сформированные индикаторы компетенции:

#### Знать:

- основные понятия, принципы и технологические процессы формирования звукоряда и фонограмм в области театрального, музыкально-театрального искусства, культурномассовых представлений и концертных программ, спортивно-туристических программ.

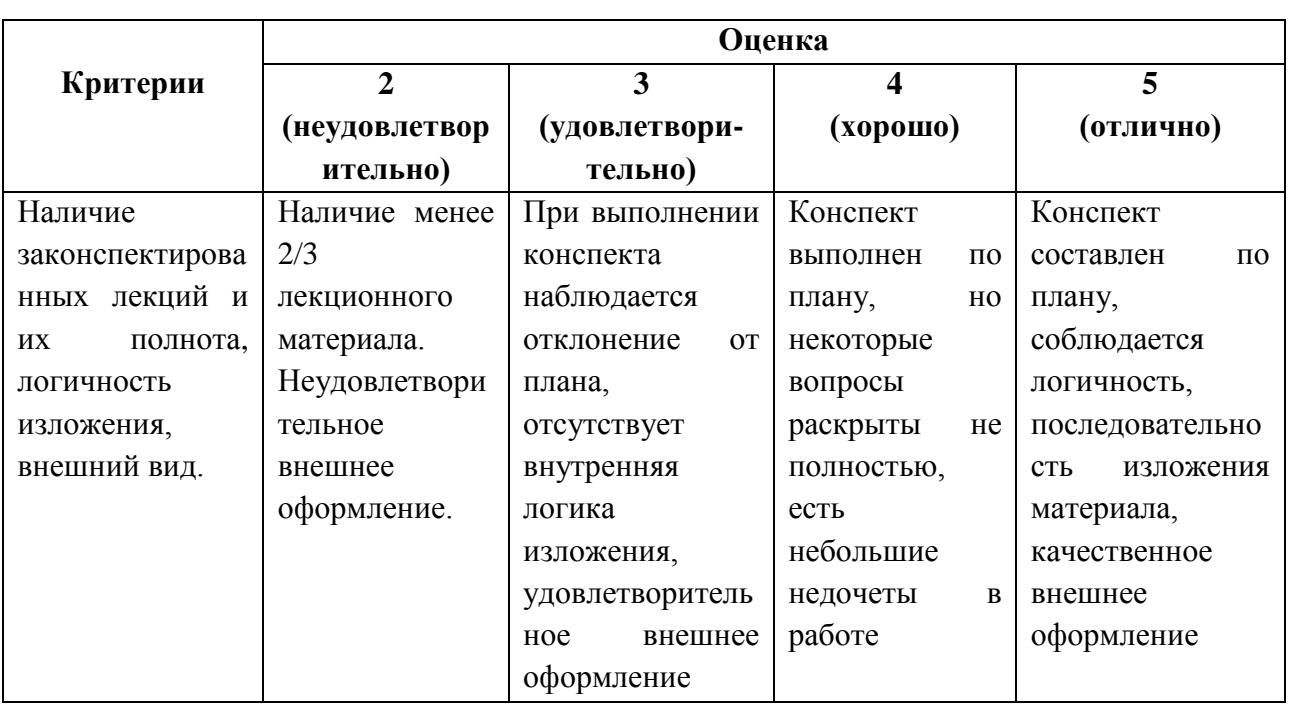

### Критерии оценки ведения конспекта

#### Критерии оценки устного ответа

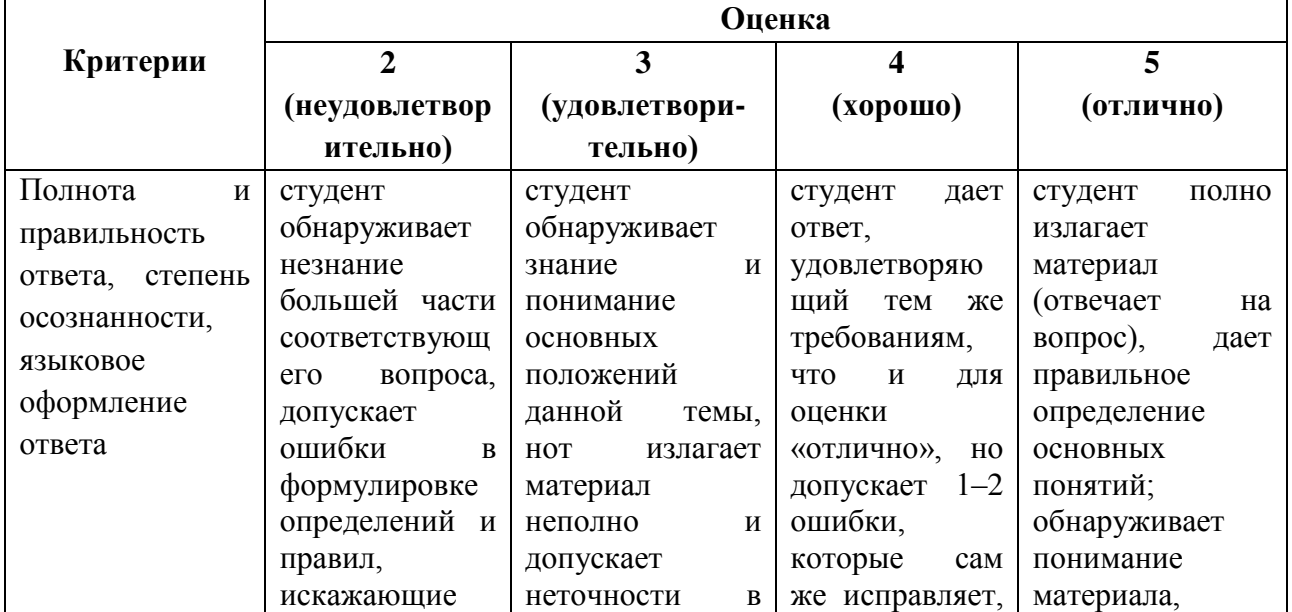

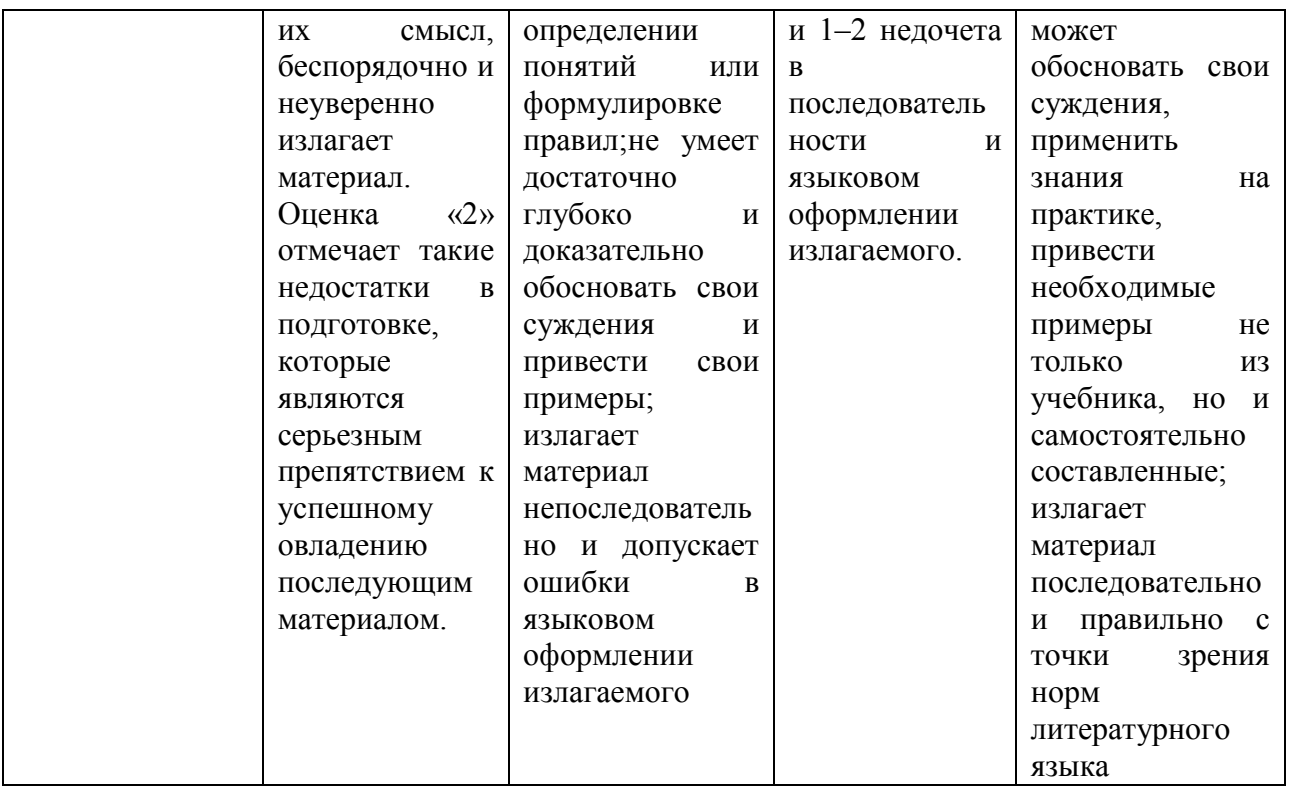

Доклад и практическое задание позволяют оценить следующие сформированные индикаторы компетенции:

## Уметь:

- работать с современными телекоммуникационными средами.

#### Владеть:

- интеллектуальными информационными технологиями;

- реализовать свои коммуникативные, технические и эвристические способности в ходе проектирования и конструирования мультимедийного проекта.

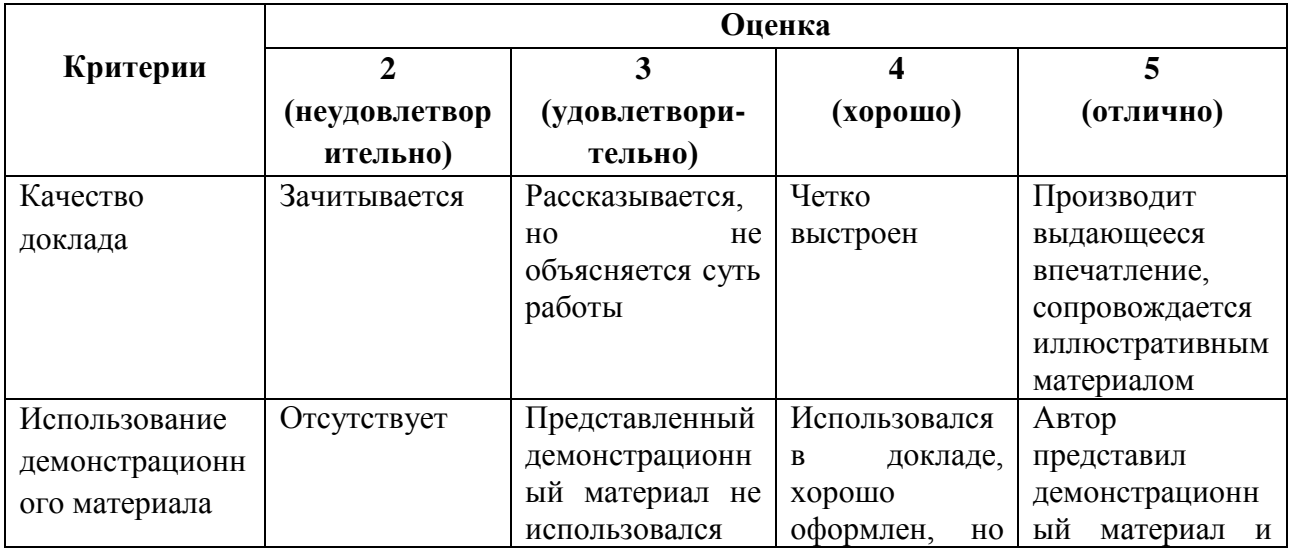

## Критерии оценки доклада

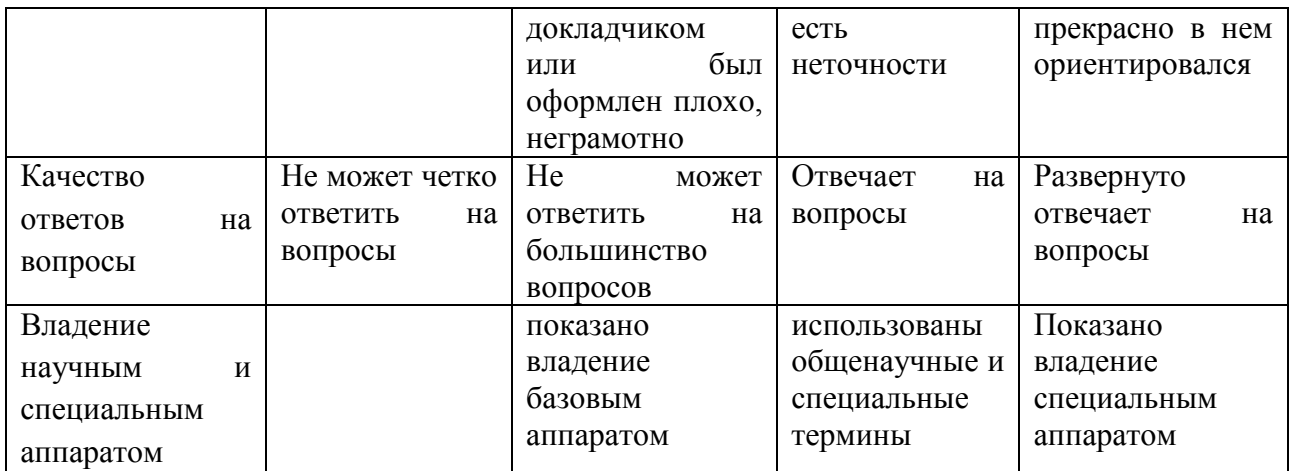

## **Параметры оценки практических заданий (мультимедийных проектов)**

## Общие (параметры 1-5)

**1.Содержание**, важнейшими параметрами качества которого являются: актуальность темы; новизна, оригинальность, уникальность транслируемой информации; периодическое обновление, добавление информации (в первую очередь для интерактивным мультимедийных продуктов, web-сайтов); четкая ориентация на целевую аудитории, а также направленность на гуманные задачи и цели.

**2.Структура и навигация,** оптимальность которой зависит от следующих факторов: продуманность различных пользовательских сценариев (в первую очередь для интерактивных мультимедийных продуктов, web-сайтов, локальных мультимедийных презентаций); учет особенностей восприятия целевой аудитории, их опыта, возраста, пола, антропометрических параметров; продуманность названий разделов и их расположения (для web-сайтов, локальных мультимедийных презентаций); удобство размещения материала и его просмотра, позволяющего пользователю эффективно работать с информацией, а также успешно решать стоящие перед ним задачи.

**3.Сценарий**, качество которого напрямую влияет на восприятие всего произведения и для которого важны следующие факторы: цельность сюжетной линии; взаимопроникновение с темой мультимедийного произведения, этапность развития сюжета (завязка, кульминация, развязка); оригинальность драматургии.

**4.Мультимедийный язык общения**, который необходимо найти в процессе общения с пользователем, зрителем. Для гармоничного его применения необходимо учитывать и использовать следующие его особенности: совмещение вербального и визуального ряда (а в недалеком будущем – и обоняния, и тактильных ощущений); гибкость, трансформируемость (возможность наглядно, доходчиво рассказать о любой проблеме, самой разнообразной целевой аудитории); наглядность и образность и, в связи с этим, уровень критического, аналитического восприятия информации, воздействие на прямую на подсознание пользователя, зрителя.

**5.Интерфейс**, разработка принципов взаимодействия с пользователем, легкость и понятность при взаимодействии с информацией, является важнейшим фактором, ведь востребованность функции, а вместе с ней и содержания, обратно пропорциональна количеству усилий, которые пользователю необходимо затратить для ее освоения, получения. Разработка человеко-машинного взаимодействия является одним из важнейших направлений в современной мультимедийной сфер. Важно, чтобы этой проблемой занимались не только технологи, программисты, но и множество других специалистов, прекрасно разбирающихся как в физиологии, так и в психологии человека.

## **Критерии оценки качества практических заданий (мультимедийных проектов)**

#### Пятибалльная система оценивания

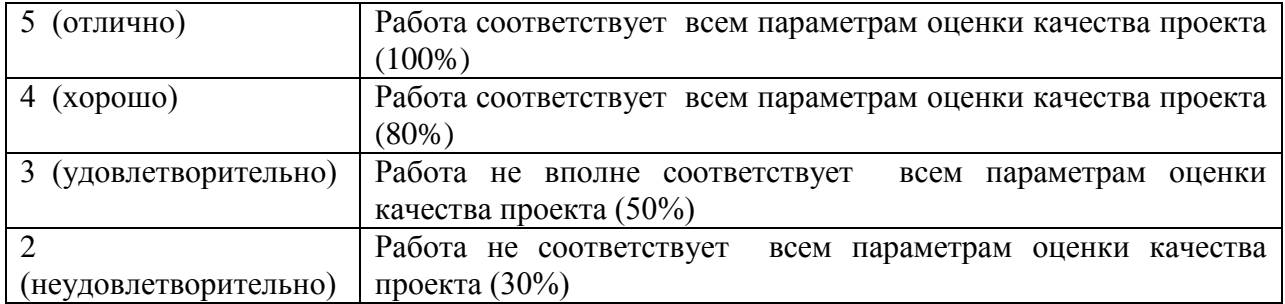

## **3. Типовые контрольные задания**

# **Примерные вопросы на промежуточной аттестации в 7 семестре**

- 1. Графические программы и приложения Paint, PhotoShop, PhotoStudio
- 2. Рисованные мультфильмы в программной среде MoveMaker GIF Construction Set
- 3. Анимации при помощи GIF Construction Set
- 4. Мультимедийные проекты в программах и приложениях Paint, PhotoShop, PhotoStudio, MoveMaker, Power Point, GIF Construction
- 5. Создание мультимедийных проектов с использованием звукозаписи, работа с цифровой фотокамерой и видеокамерой. Работа с видеопроектором
- 6. Работа в сети Internet

#### **Примерные вопросы на промежуточной аттестации в 8 семестре**

- 1. Сохранение рисунков в графическом редакторе (с использованием знаний и навыков рисования на компьютере)
- 2. Создание рисунков с движущимися объектами.
- 3. Создание анимации на базе созданных рисунков в программе GIF Construction Set. Роль английского языка в освоении программ
- 4. Особенности создания сложных проектов (3 и более кадров, создание рисунковкадров и их сохранение).
- 5. Ввод кадров GIF Construction Set и их сохранение

#### **Примерные вопросы на зачет в конце 8 семестра:**

- 1. Мультимедийные презентации с сочетанием звуковых эффектов и музыкальных композиий, компьютерной анимации и видео, текстов, таблиц, фотографий.
- 2. Возможности программы PhotoShop (восстановление испорченных фото, создание коллажей, соединение разных графических файлов и т.д.).
- 3. Технические средства, используемые в компьютерных технологиях создания мультимедийных проектов.
- 4. Этапы создания презентаций. Упорядочивание информации.
- 5. Гипертекст. Гиперссылка, комбинирование, вставки, сбор информации. классификация информации, создание слайдов, создание фона.
- 6. Работа с цифровой аппаратурой (фотоаппарат, видеокамера).
- 7. Особенности фотографии (видеосъемки).
- 8. Создание различных изображений, копирование фотографий на ПК.
- 9. Использование возможностей сети при создании мультимедийного продукта

# **Примерный перечень практических заданий**

**Практическая работа 1**. Тема. Ввод и распознавание речи. Сфера применения технологии распознавания речи. Режим команд при речевом распознавании.

Выполнить задания: Управление голосом. Анализ голоса. Сфера использования голосового управления. Прикладные задачи использования голосовых команд и интерактивного взаимодействия с устройствами..

**Практическая работа 2**. Тема. Средства компьютерной аудио технологии. Запись и обработка звука средствами программы Audacity. Интерфейс программы. Моно - и стерео режимы обработки звука. Нарезка и сохранение сэмплов. Маркирование звуковых фрагментов

Выполнить задание. Частотное редактирование звукового сигнала. Уровень громкости. Возможность стилизации звука при использовании звуковых эффектов.

**Практическая работа 3.** Произвести сведение видеоинформации и звука в ролик Возможность использования эффекта «хромакей» Назначение эффекта «морфинг». Сведение видео и звука в ролик. Применение переходных эффектов.

Создание титров. Анимация тиров. Сохранение готового ролика. Рендеринг (визуализация) ролика. Запись ролика на диск (CDR, CDRW, DVD) или видеокассету.

# **Практическая работа 4.** Среда программы Macromedia Flash MX

Практическая работа 4. 1. Покадровая анимация.

Практическая работа 4.2. Создание анимации движения Motion Tween . Ориентация при движении.

Практическая работа 4. 3. Анимация формы: морфинг в программе Flash. Маскирование в программе Flash.

Практическая работа 4. 4. Анимирование текста. Оформление текста. Эффекты текста.

Практическая работа 4. 5. Сведение элементов мультимедийного проекта в единое целое

# **Примерные темы для видео-проектов**

- 1. Байкал жемчужина Сибири.
- 2. История футбола.
- 3. Граффити искусство или вандализм.
- 4. Мифы Древней Греции.
- 5. Языковые стереотипы.
- 6. Христианство. История возникновения.
- 7. Семь чудес России.
- 8. Современная военная техника.
- 9. История возникновения матрешки и др.

# **Примерные темы индивидуальных проектов-презентаций**

1. Вкусно — не значит полезно.

- 2. Комнатные растения.
- 3. История олимпийских игр.
- 4. Популярные имена в России.
- 5. Чем знаменателен день, когда я родился?
- 6. Как перестать кусать ногти.
- 7. Популяризация правильного здорового питания.

## **Примерные темы практических заданий на тему «Создание анимаций движения»**

- 1. Создание движения автомобиля.
- 2. Движение с движением.
- 3. ролики с использованием текстовых эффектов: появление и исчезновение текста, выпрыгивающий текст, растущий текст.
- 4. Разработка анимационных роликов с использованием слояМаска: «бегущий луч», «Эффект наложения текста».
- 5. Разработка анимации «Полет птицы»
- 6. Ролики с растровой графикой «Рассветы Закаты».
- 7. Ролики с эффектами в векторной графике. «Движение по спирали», «Снегопад», «Звездное небо».
- 8. Разработка анимационных роликов с использованием покадровой анимации. Проекты:»Мультфильм: Восточный танец».

Примерный перечень вопросов на экзамен в конце 9 семестра

- 1. Мультимедийные презентации с сочетанием звуковых эффектов и музыкальных композиий, компьютерной анимации и видео, текстов, таблиц, фотографий.
- 2. Возможности программы PhotoShop (восстановление испорченных фото, создание коллажей, соединение разных графических файлов и т.д.).
- 3. Технические средства, используемые в компьютерных технологиях создания мультимедийных проектов.
- 4. Этапы создания презентаций. Упорядочивание информации.
- 5. Гипертекст. Гиперссылка, комбинирование, вставки, сбор информации. классификация информации, создание слайдов, создание фона.
- 6. Работа с цифровой аппаратурой (фотоаппарат, видеокамера).
- 7. Особенности фотографии (видеосъемки).
- 8. Создание различных изображений, копирование фотографий на ПК.
- 9. Использование возможностей сети при создании мультимедийного продукта

# **4. Методические материалы, определяющие процедуры оценивания знаний, умений, навыков.**

В процессе изучения дисциплины предусмотрены следующие формы контроля: текущий (межсессионная аттестация), промежуточный контроль (зачет), итоговый контроль (экзамен), контроль самостоятельной работы.

**Текущий контроль** осуществляется в течение семестра в виде проверки конспектов, устных вопросов при собеседовании по темам докладов и в форме аттестации в середине 7,8 семестров.

**Промежуточный контроль** осуществляется в форме зачета в 8 семестре.

**Итоговый контроль** осуществляется в форме экзамена в конце 9 семестра.

Итоговая оценка предполагает суммарный учет посещения занятий, степени активности обучающегося и выполнение им всех видов аудиторной и самостоятельной работы.

**Контроль самостоятельной работы обучающихся** осуществляется в течение всего семестра. Формы контроля: устный опрос, проверка конспектов по теоретическому материалу и практических заданий, заслушивание докладов с презентацией.

Результаты контроля самостоятельной работы обучающихся учитываются при осуществлении промежуточного и итогового контроля по дисциплине.

Зачет складывается из устного ответа по билету, участия в дискуссионном собеседовании с преподавателем по темам дисциплины.

#### **Структура зачета**

Ответ студента оценивается по системе «зачтено»/«не зачтено» и предполагает учет результата выполнения практических заданий и итогов промежуточной аттестации.

Время подготовки ответа при сдаче зачета в устной форме должно составлять не менее 40 минут (по желанию обучающегося ответ может быть досрочным). Время ответа – не более 15 минут.

#### **Структура экзамена**

Экзамен складывается из устного ответа на вопросы в билете. Знания, умения и владение предметом оценивается по дифференцированной системе оценки наличия основных единиц компетенции.

Время подготовки к сдаче экзамена должно составлять не менее 40 минут (по желанию обучающегося ответ может быть досрочным). Время ответа – не более 15 минут.

При проведении устного экзамена номер билета выбирает сам экзаменуемый в случайном порядке.

Экзаменатору предоставляется право задавать обучающимся дополнительные вопросы в рамках программы дисциплины текущего семестра, а также, помимо теоретических вопросов.